# Lay it all out!

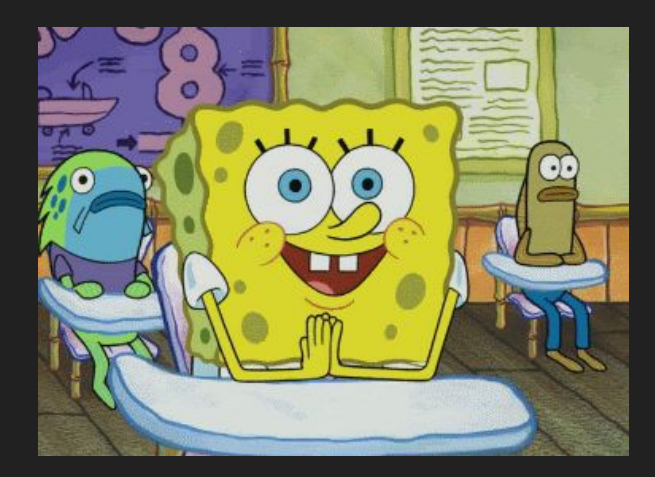

### Last week...

- 
- 
- 
- 4. What's the difference between Layout and Pre-Visualization?
- 5. What are common responsibilities for layout artists?
- 
- 1. What is Layout? 1. Layout is laying out the movie.
- 2. Why is Layout important? 2. There are a lot of assets to keep track of and efficiency is important.
- 3. Where is layout in production? 3. Layout is between storyboards/pre-viz, and animation.
	- 4. Layout focuses shot-by-shot, Pre-Viz focuses on sequences.
	- 5. Setting up the shot, placing assets, camera animation, etc.
- 6. How is layout tied to cinematography? 5. Layout is cinematography, just in animation.

# **What you need to know**

- Shot composition
	- Lens choices and camera effects
	- **Continuity**
	- Screen direction
	- How to tell the story with your shots
- How long the shots are and padding
- Where the assets will be

All shots tell the story. Layout artists need to be aware of how compositions and assets will support the entire film.

#### **POSITIONS OF CHARACTERS**

#### **GENERAL RULES:**

- Tyrant should generally be on the left side! (the evil side)
- Follower camera should always be slightly above, looking down at them
- Star People should always be on the right side!

#### **STAR PEOPLE:**

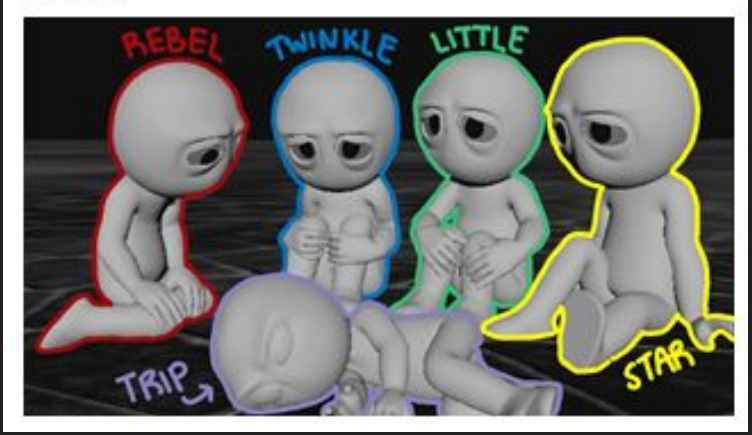

#### A GUIDE ON SURVIVING THE TYRANT

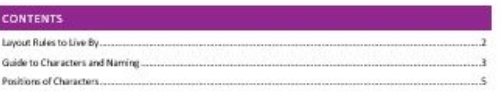

*Being good means being both imaginative AND grounded in reality!*

# **What is where?**

# **Characters in relation to each other**

- What is the relative size of your characters?
- What size does your set need to be?
- Maintaining the "Family Tree"
- Knowing the status and location of all current characters

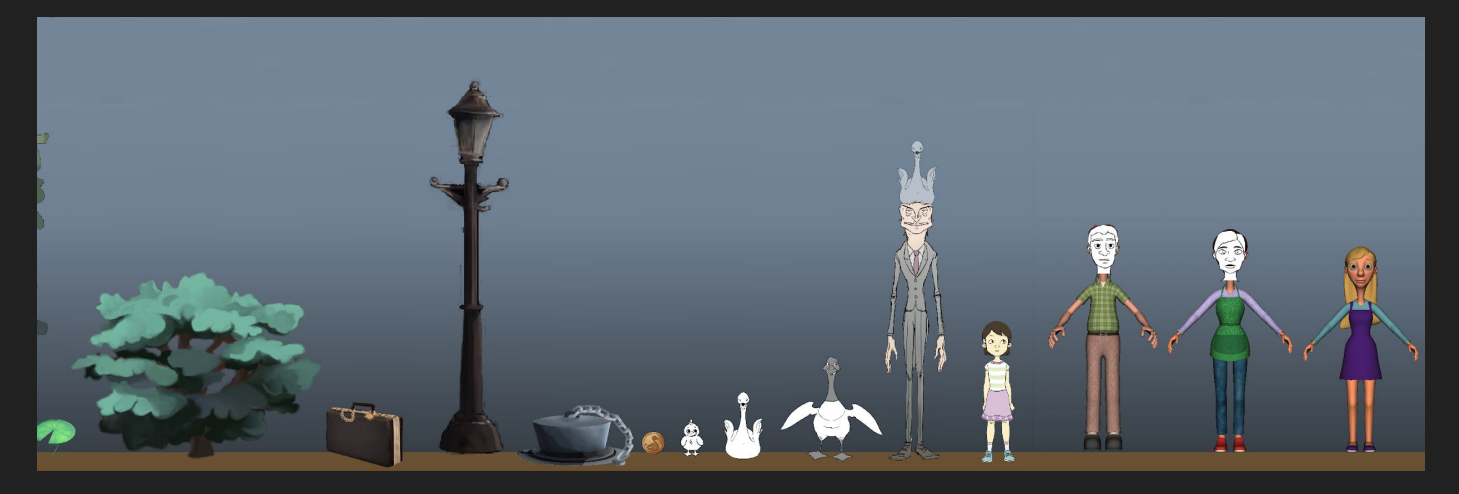

*"Short Changed" Family Tree*

## **Family Trees!**

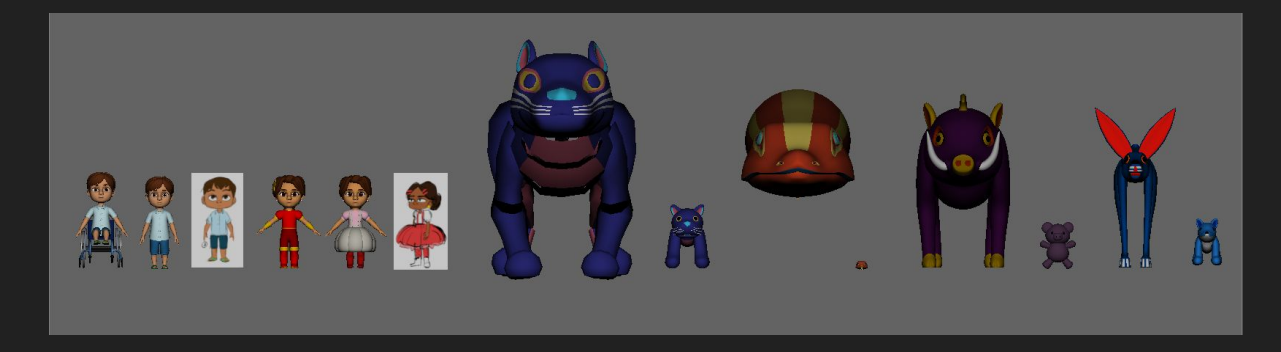

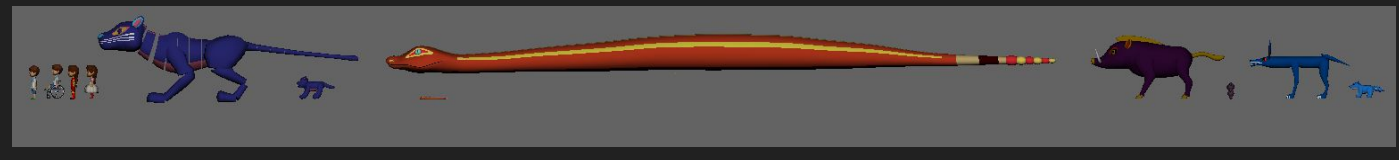

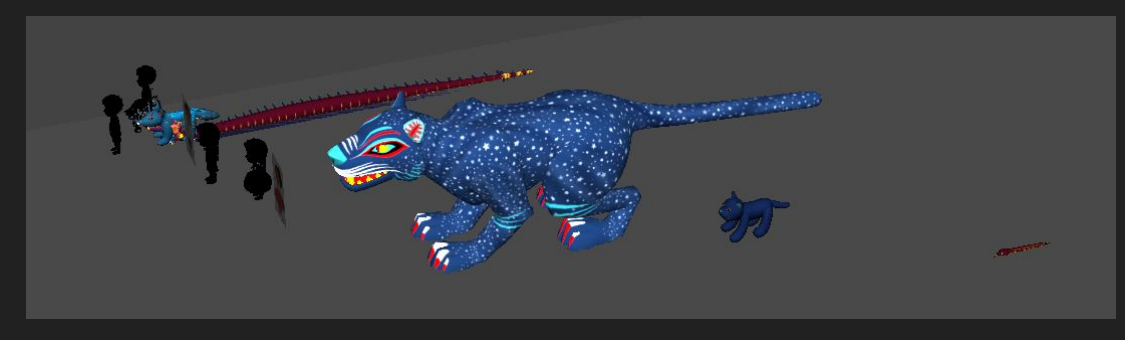

### **Set in Relation to Itself**

- What does the set look like?
- Where are all the:
	- Props
	- Scenes
	- Locations
	- Main Lighting Points
	- Shots
	- Characters
	- **Beginnings**
	- Endings
	- Beats
	- And so on!
- Maps!

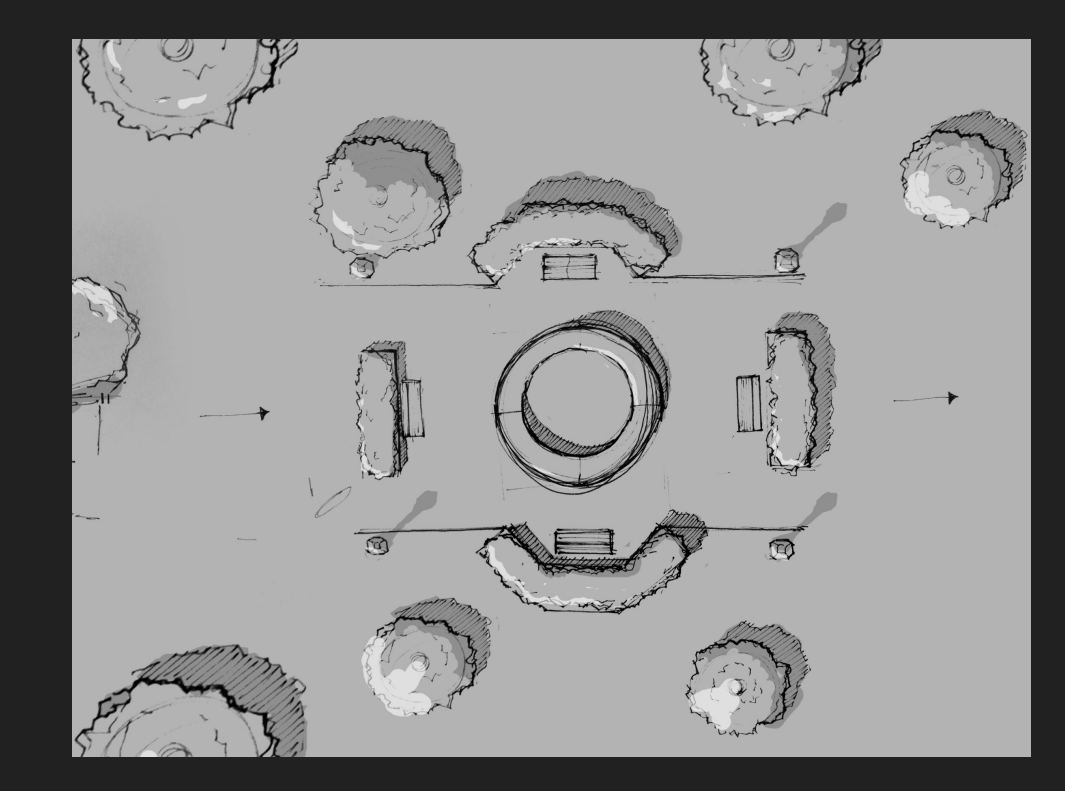

*Set layout from "Short Changed"*

### **Characters in a Set**

- How do the characters fit with the scale of your set?
- What size does your set need to be?
- Are there any constraints on the size of your characters or props?
- Do the right people know about those constraints?

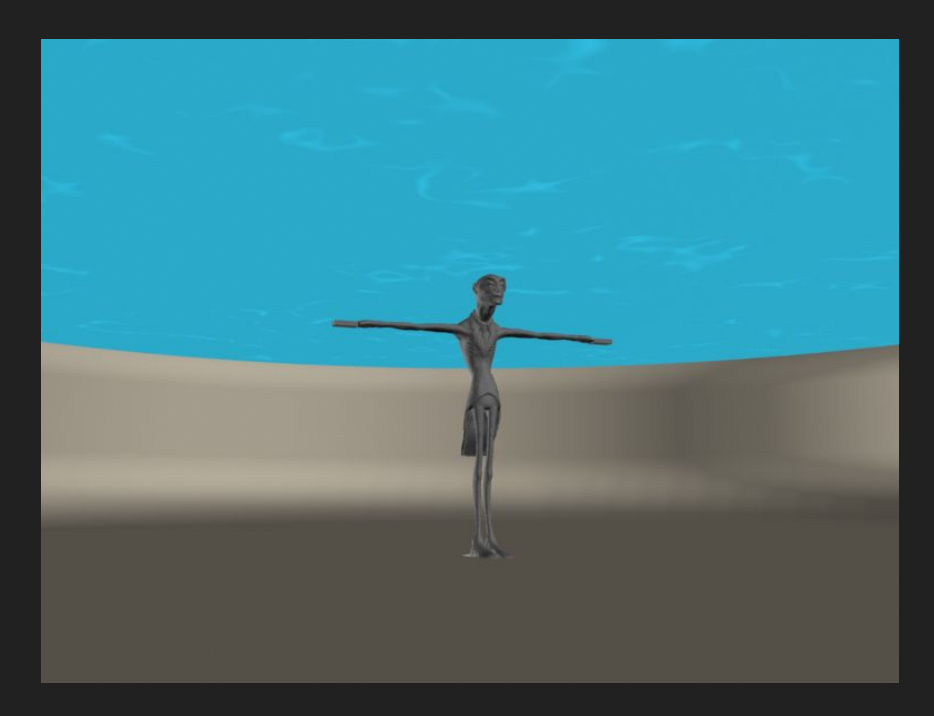

*"Short Changed" - Corruption scale in the fountain set*

### **Characters in a Maya File**

- Is the outliner clean and easy for the animators to use?
- Are the lights, effects, props and characters all grouped correctly?
- Are all your shaders, materials, groups, assets, and elements properly named?
- Are your Maya files running too slowly?
- Are your characters and props all up to date with the latest version?
- Is anything currently broken?

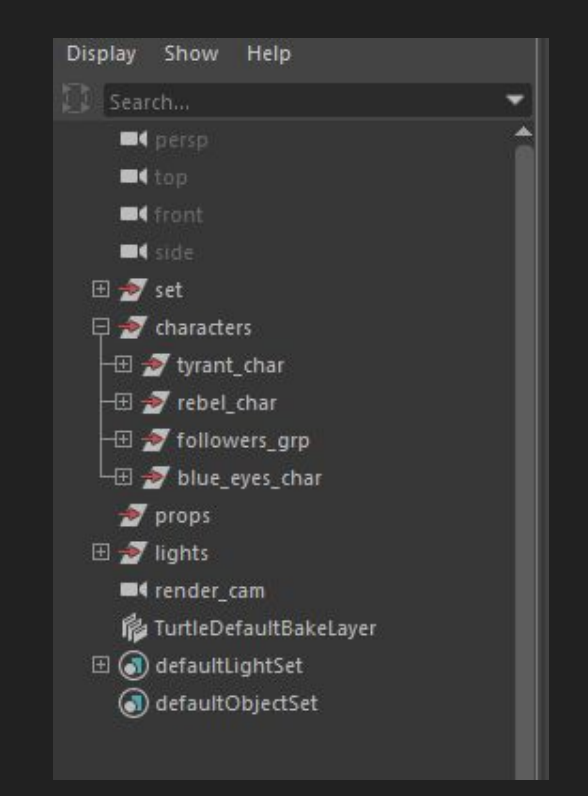

*Typical "Tyrant" Outliner*

# **Setting up your Render Camera**

- Cinematography
- Are you obeying basic laws of composition?
- Is the camera correctly working for the storytelling?
- Are all of the story beats visible?
- Are all of necessary characters visible?
- Are focus, blur, flare and other camera effects used correctly and efficiently?

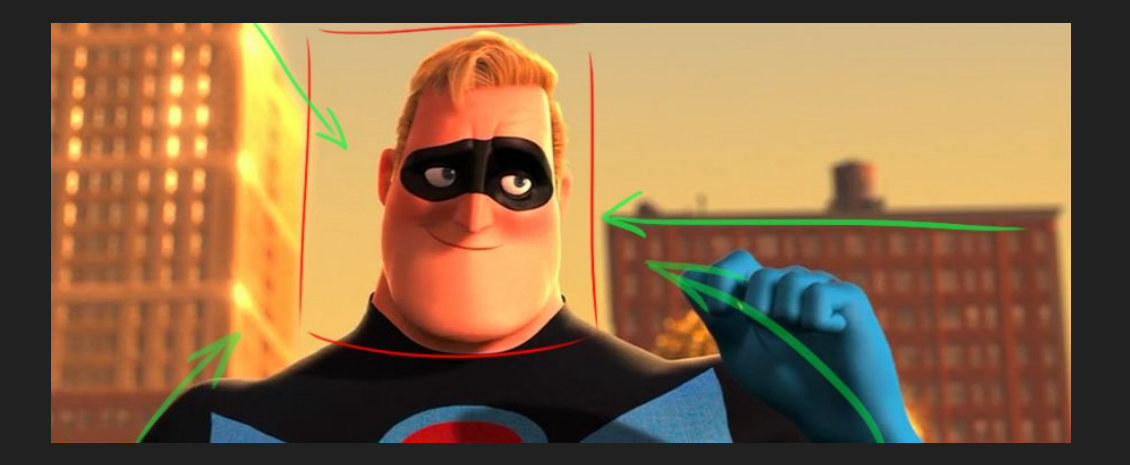

# **Shots in Relation To Each Other**

- How long are each of your shots?
- Where is this information accessible?
- Do your editors need buffer padding?
- Are your animators working in padding?
- Do the editors have the most updated version of the shots?
- Is there any particular shot lagging behind?
- Do people know it's lagging behind?

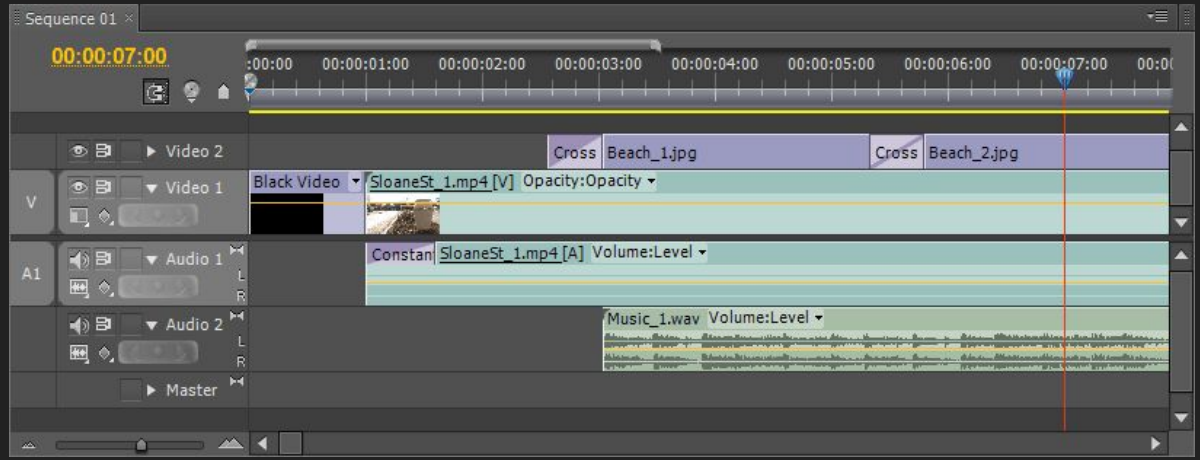

# **Files in the File Hierarchy**

- Are all of your folders properly named?
- Is there an appropriate number of branches in your file tree?
- How long does it take someone not in a group to find a file from that group?
- Are any teams using cloud storage?
- Is everything on the server?
	- (It should be)
	- (It really, really, should be)
	- (Or layout will be very, very sad)

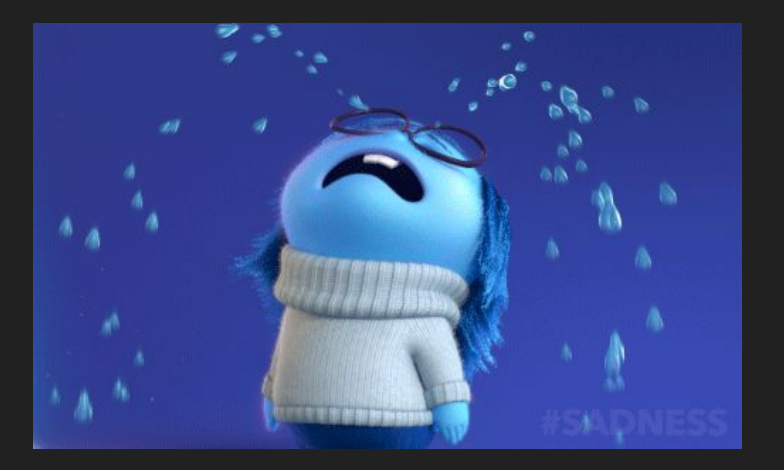

(This sad)

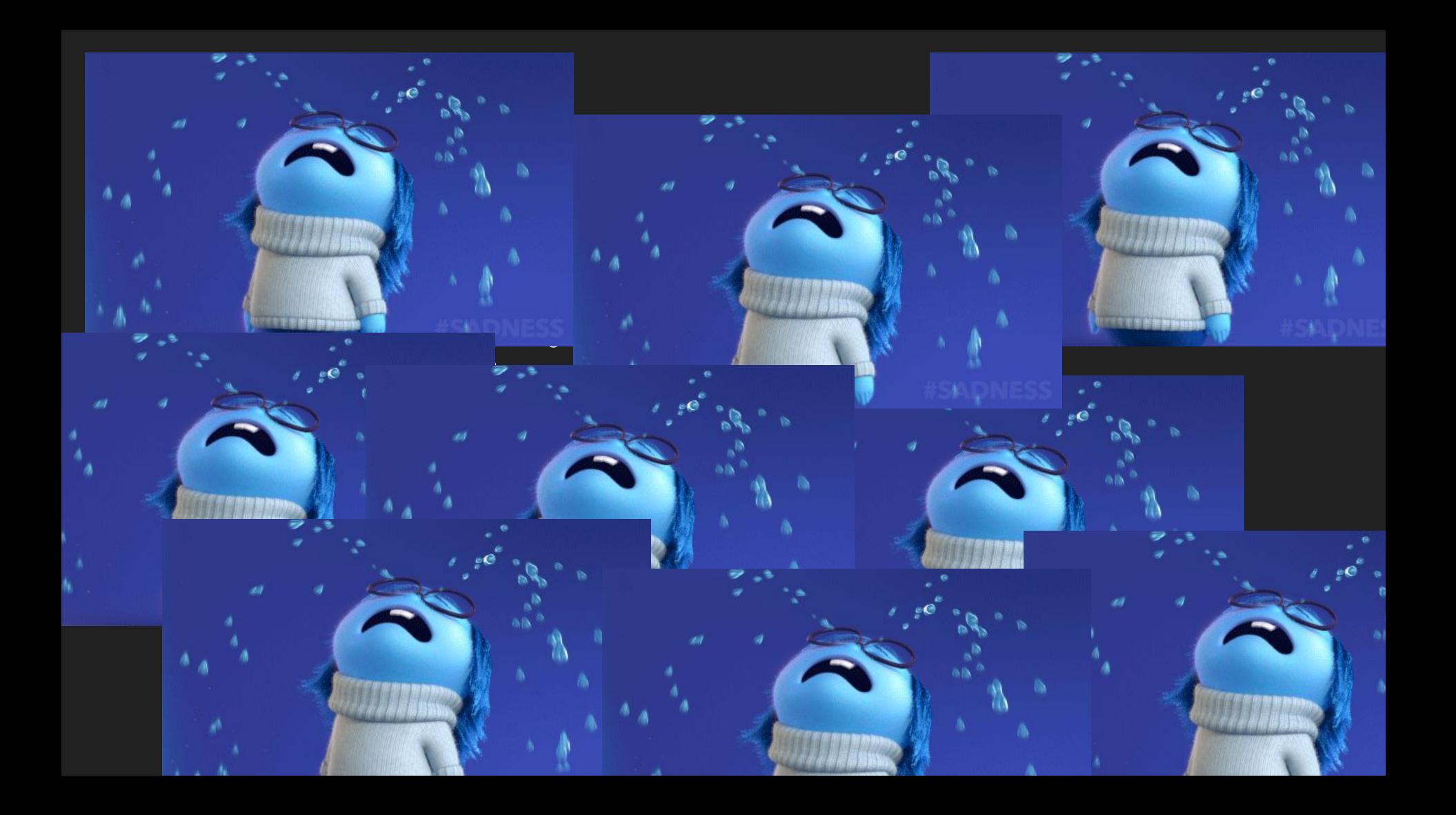

# **Saving Files**

- Save **everything**.
- Save **often**!
- Save **iterations**.
	- The save-it button is your friend.
- Keep record of your iterations.
- Save in the appropriate file.
	- Example: props should go into the prop folder!
- Save in the network.
	- But do not save on your desktop or personal folders (documents, temp, etc.)

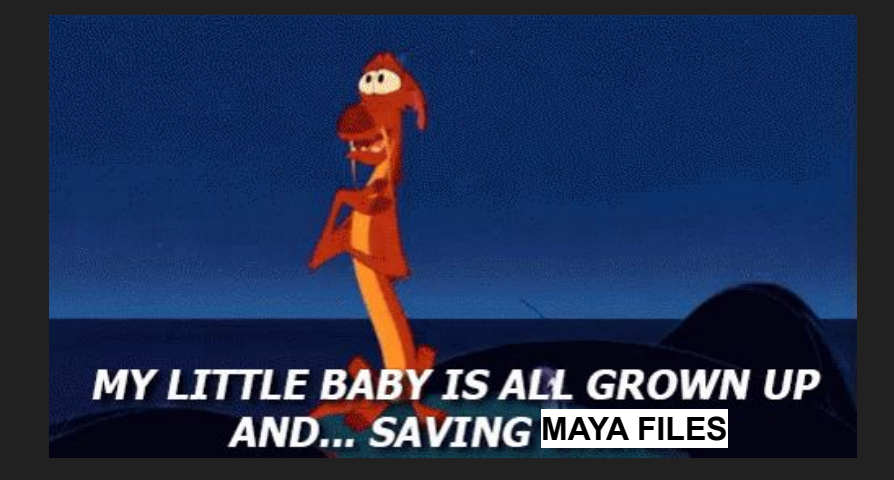

*What about that Shadow-y place?*

*That's the O:/ drive. You must never go there.*

### **SAVE IN //CSENETID.**

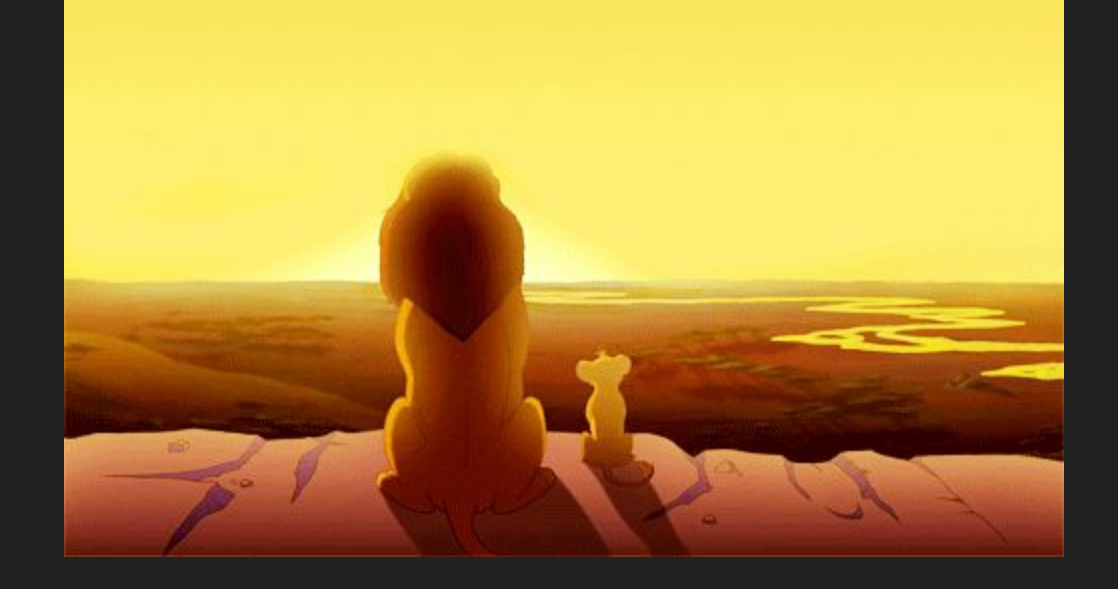

# **Naming Conventions**

- Use lowercases and underscores! Example: sequence\_01\_intro\_**0100**
- Shots should have four digits!
	- For extra wiggle room.
- Do not use:
	- Uppercase letters
	- Spaces
	- Dashes
- Do not start your file with a number also!

Why do we do this? The network and our render system is very specific!

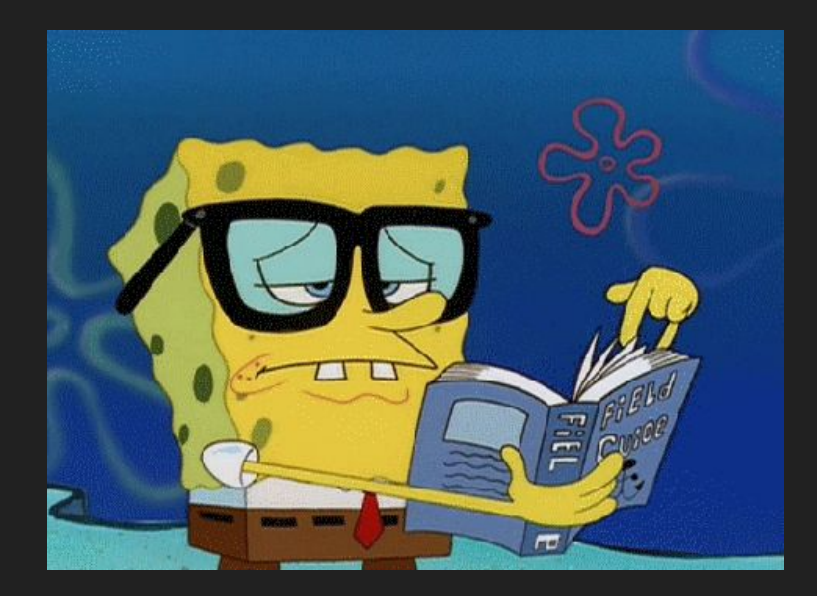

# **Import vs. Reference**

- **-** Importing counts as a complete copy.
- Referencing continuously copies every second you update the source file.
	- **-** Referencing is good for assets like props, characters, and sets because it updates immediately when the original file changes.

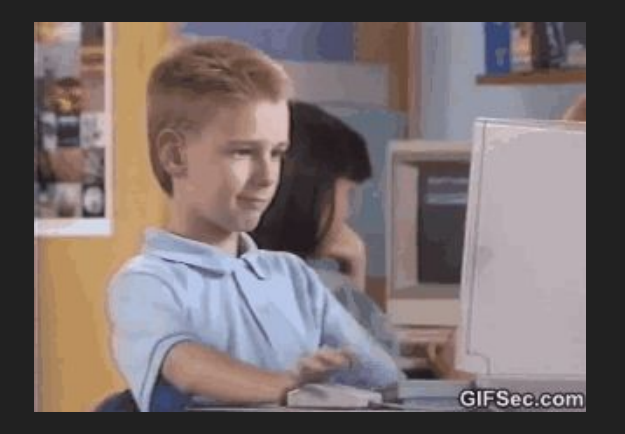

#### **- Do not double reference.**

When you double reference something, it's referencing a file within a file. So, when that happens, it causes renders to not know where the file is coming from. Basically, it will not render.

#### **- Do not reference lights**

- **-** Will cause render issues, difficult to locate problems or bugs and lighting is buggy already. Also bad artistic practice.
- **- Do not reference cameras.**

# **Camera Tips!**

- Cameras need to be motivated in each shot.
	- *The Tyrant* example: To make viewers understand the scale, the camera needs to react to its environment.
- Make the camera shifts seem natural.

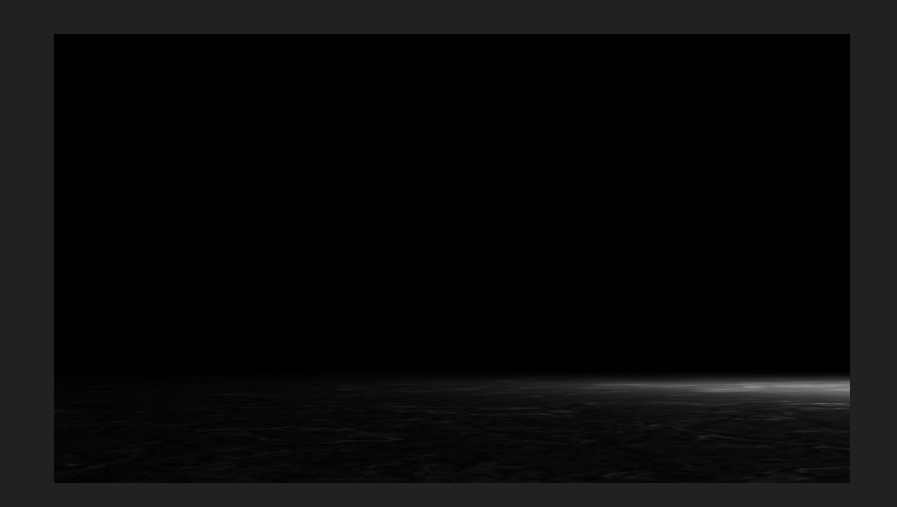

### **Resources**

- Pixar's Khan Academy
- David Badgerow's **[Article on Layout](http://badgerart.blogspot.com/2012/09/what-is-layout-anyway.html)**
- [What the Heck is CG Layout?](https://youtu.be/5nEnWoeE_pI)
- [Camera Animation Article](https://www.bloopanimation.com/camera-animation/)
- [Cinematography](https://u.osu.edu/animation/cinematography/)
- [Autodesk's Camera Help](https://knowledge.autodesk.com/support/maya-lt/learn-explore/caas/CloudHelp/cloudhelp/2017/ENU/MayaLT/files/GUID-35B872B1-840E-4DEE-B80F-F2715B1E8BF0-htm.html)
- [Disney](https://www.youtube.com/watch?v=YdHTlUGN1zw)'s Multiplane Camera

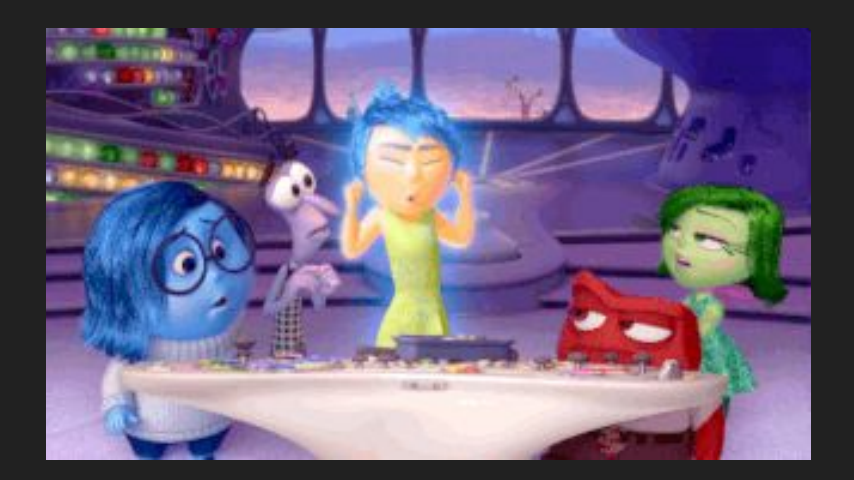